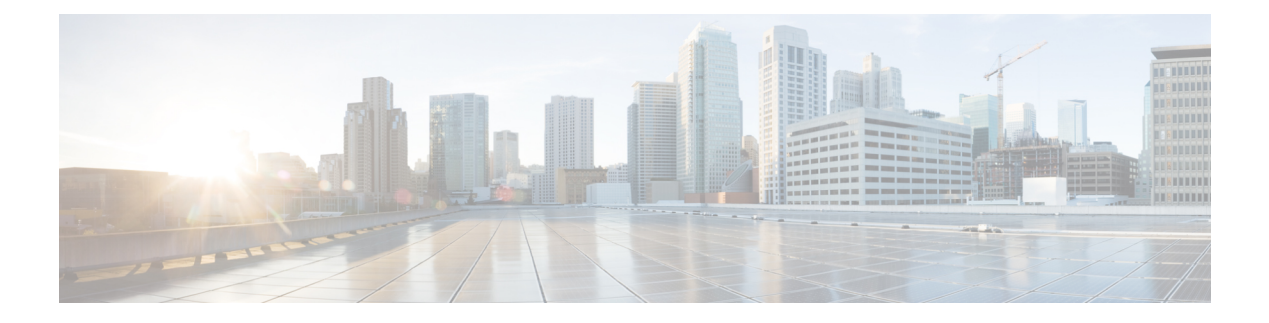

# **Configuring IW Monitor Management**

• Configuring IW Monitor [Management,](#page-0-0) on page 1

# <span id="page-0-0"></span>**Configuring IW Monitor Management**

The UIW Release 17.12.1 introduces support for IW Monitor. It is a standalone on-premise monitoring application supporting the following features:

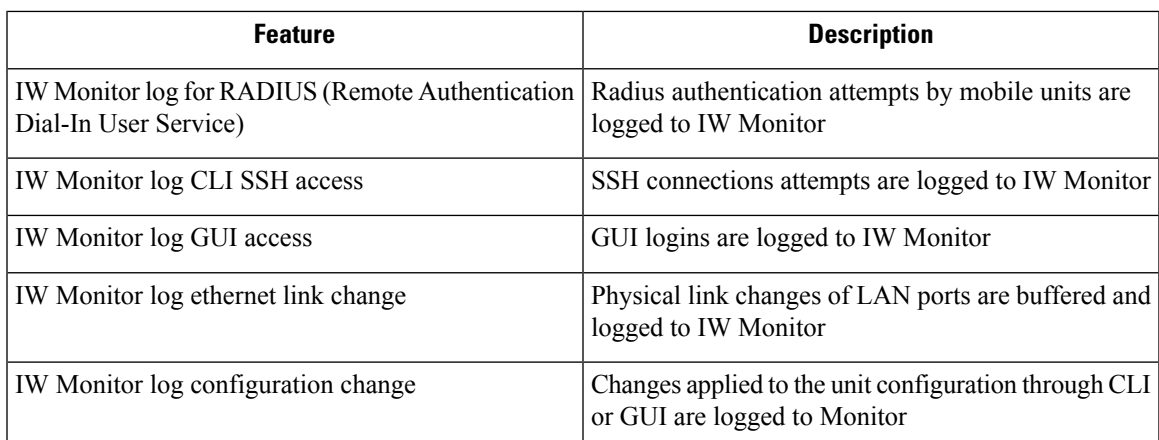

**Table 1: IW Monitor features support from UIW Release 17.12.1 onwards.**

The on-premises IW Monitor supports the following primary capabilities:

- Dashboard to monitor network status
- Topology view of the network
- Real time and history charts for wireless Key Performance Indicators (KPIS)
- Real time performance monitoring
- Process the telemetry data sent by IW devices
- Network events logging

UIW Release 17.12.1 provides following support for IW Monitor dashboard:

- Attach and detach functions.
- Telemetry protocol support.
- CLI and GUI management.

## **Detaching IW Monitor Management using CLI**

IW Monitor doesn't require any configuration, and access points are added to the IW Monitor. Use the following CLI to detach the device from the IW Monitor server and troubleshoot the connection.

```
Device# configure monitor
detach : detach MONITOR action
```
Example:

```
Device# configure monitor detach
```
# **Verifying IW Monitor Management using CLI**

To verify the IW Monitor management, use the following show command:

Device# show monitor

#### Example:

Device# show monitor IW MONITOR: enabled Status: Connected

## **Configuring IW Monitor Management using GUI**

The following image shows the **IW MONITOR** is enabled in the **Cisco URWB IW9165E or IW9167E Configurator** window:

I

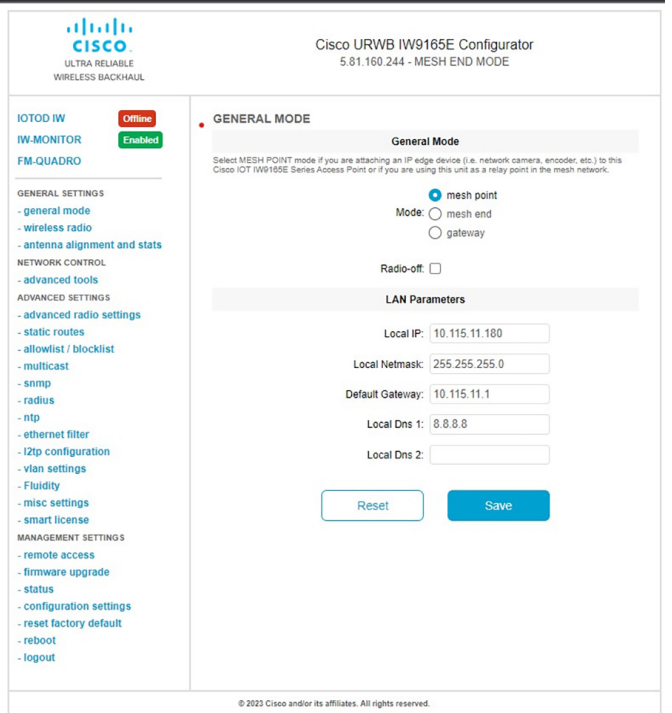

Once **IW-MONITOR** option is enabled, **IW-MONITOR connection info** appears as follows:

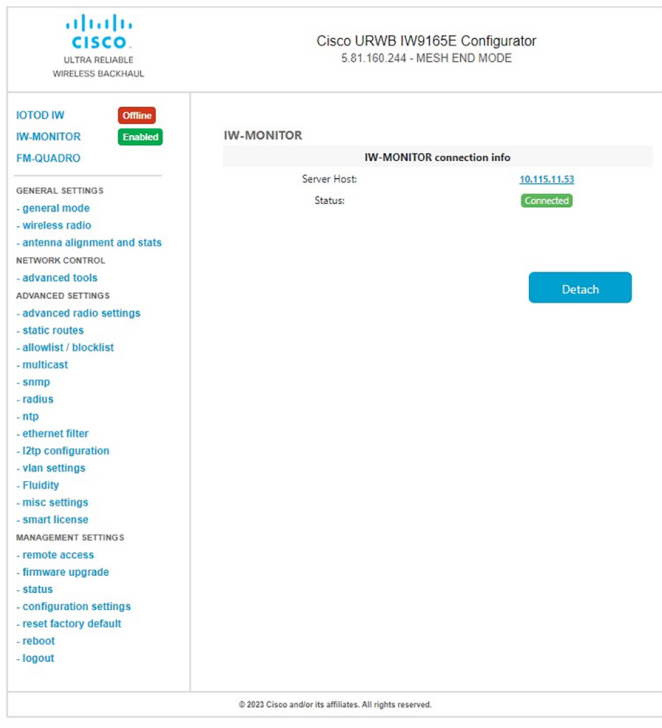

 $\mathbf I$ 

٠